ГОСУДАРСТВЕННОЕ БЮДЖЕТНОЕ ПРОФЕССИОНАЛЬНОЕ ОБРАЗОВАТЕЛЬНОЕ УЧРЕЖДЕНИЕ «САРОВСКИЙ ПОЛИТЕХНИЧЕСКИЙ ТЕХНИКУМ ИМЕНИ ДВАЖДЫ ГЕРОЯ СОЦИАЛИСТИЧЕСКОГО ТРУДА БОРИСА ГЛЕБОВИЧА МУЗРУКОВА»

# **РАБОЧАЯ ПРОГРАММА УЧЕБНОЙ ДИСЦИПЛИНЫ**

# **ОП.01 ИНЖЕНЕРНАЯ ГРАФИКА**

Рабочая программа учебной дисциплины Инженерная графика разработана на основе Федерального государственного образовательного стандарта (далее ФГОС) по специальности среднего профессионального образования (далее СПО) 15.02.12 Монтаж, техническое обслуживание и ремонт промышленного оборудования (по отраслям), входящей в укрупненную группу специальностей 15.00.00 Машиностроение.

Организация-разработчик: ГБПОУ СПТ им.Б.Г.Музрукова.

Разработчик: Романова Л.Н., преподаватель ГБПОУ СПТ им.Б.Г.Музрукова.

СОГЛАСОВАНО Протокол № 1 от «ЗО» Ов  $202 / r$ . Председатель МК  $\frac{d\psi}{dx}$  E.H. Mapecena in a concerta  $\sim$   $\sim$ 

**УТВЕРЖДАЮ** Зам. директора по УР amaf O.H. TapacoBa **OH**  $202/\Gamma$ .

 $\sim$   $^{-1}$ 

# **СОДЕРЖАНИЕ**

## стр.

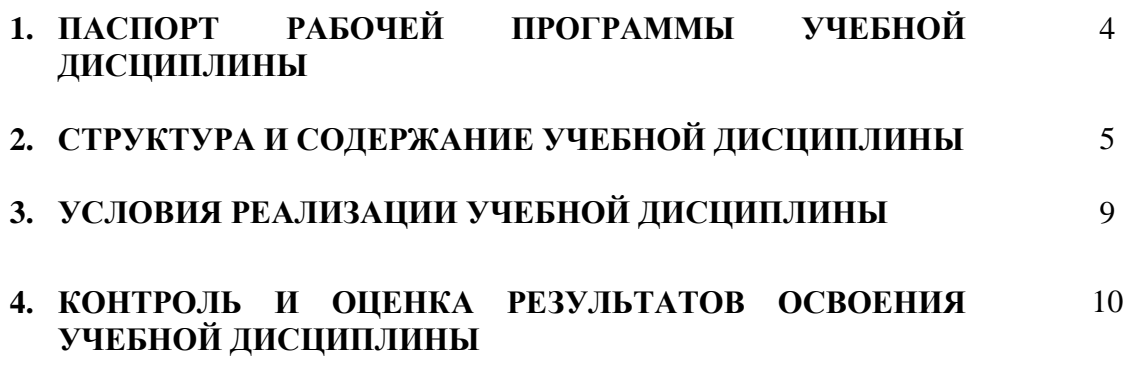

## **1. ПАСПОРТ РАБОЧЕЙ ПРОГРАММЫ УЧЕБНОЙ ДИСЦИПЛИНЫ Инженерная графика**

### **1.1. Область применения рабочей программы**

Рабочая программа учебной дисциплины Инженерная графика является частью программы подготовки специалистов среднего звена (далее ППССЗ) ГБПОУ СПТ им. Б.Г. Музрукова в соответствии с ФГОС по специальности 15.02.12 Монтаж, техническое обслуживание и ремонт промышленного оборудования (по отраслям).

#### **1.2. Место учебной дисциплины в структуре основной профессиональной образовательной программы:** общепрофессиональный цикл.

Учебная дисциплина имеет практическую направленность и межпредметные связи **с общепрофессиональными дисциплинами:** ОП.03 Техническая механика, ОП.04 Метрология, стандартизация и подтверждение соответствия, ОП.05 Электротехника и основы электроника, ОП.06 Технологическое оборудование, ОП.08 Обработка металлов резанием, станки и инструменты, ОП.11 Информационные технологии в профессиональной деятельности, **профессиональными модулями:** ПМ.01 Монтаж промышленного оборудования и пусконаладочные работы, ПМ.02 Техническое обслуживание и ремонт промышленного оборудования и ПМ.03 Организация ремонтных, монтажных и наладочных работ по промышленному оборудованию.

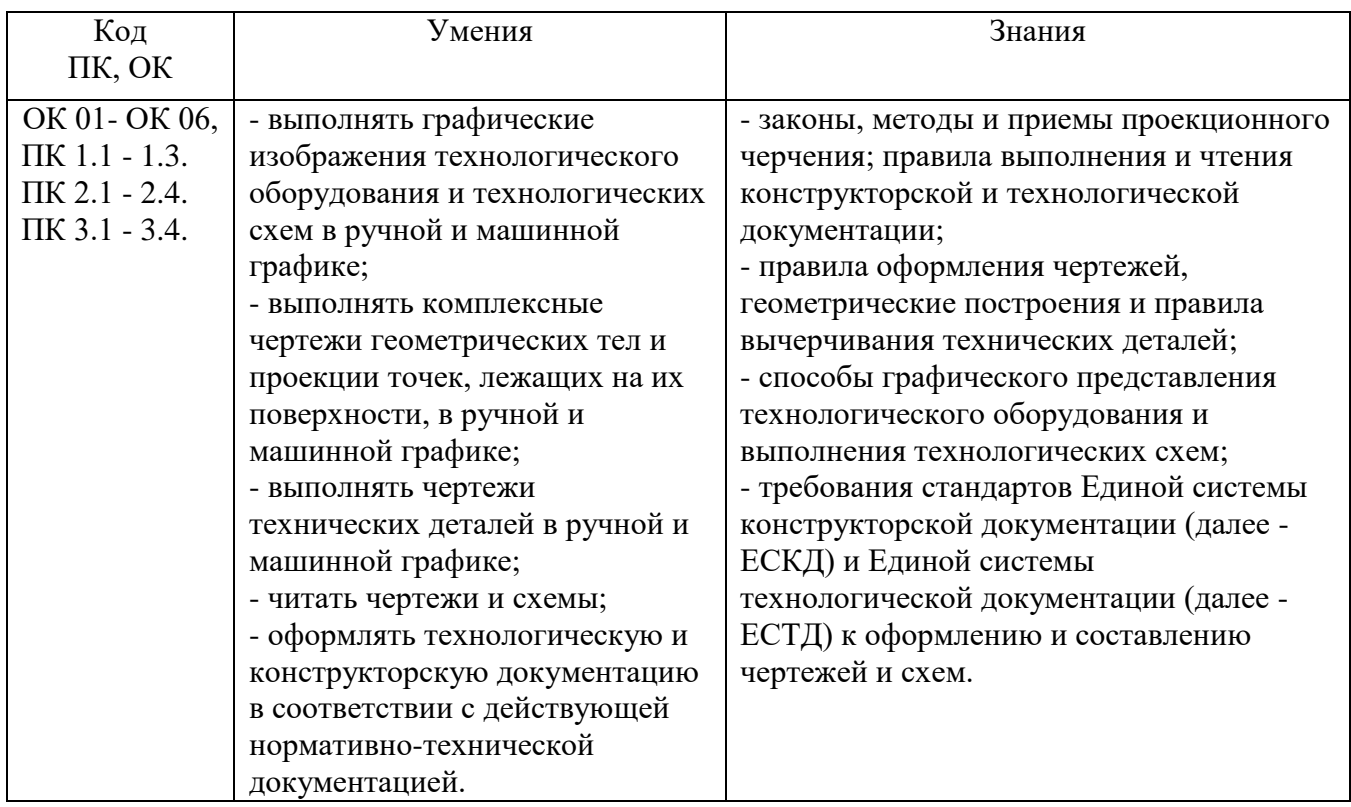

#### **1.3. Цели и задачи учебной дисциплины – требования к результатам освоения учебной дисциплины:**

### **1.4. Рекомендуемое количество часов на освоение рабочей программы учебной дисциплины:**

Объем образовательной нагрузки (всего) - 118 часов; Учебная нагрузка во взаимодействии с преподавателем - 118 часов.

## **2. СТРУКТУРА И СОДЕРЖАНИЕ УЧЕБНОЙ ДИСЦИПЛИНЫ 2.1. Объем учебной дисциплины и виды учебной работы**

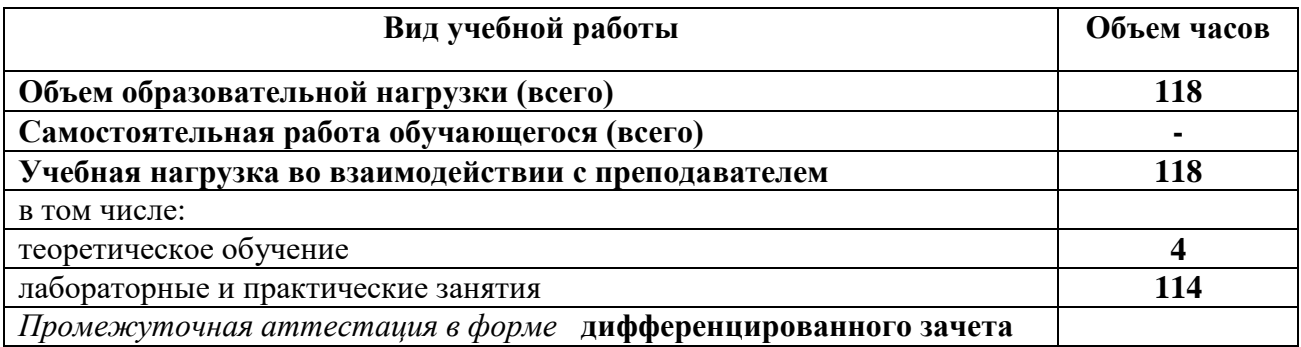

# **2.2 Тематический план и содержание учебной дисциплины**

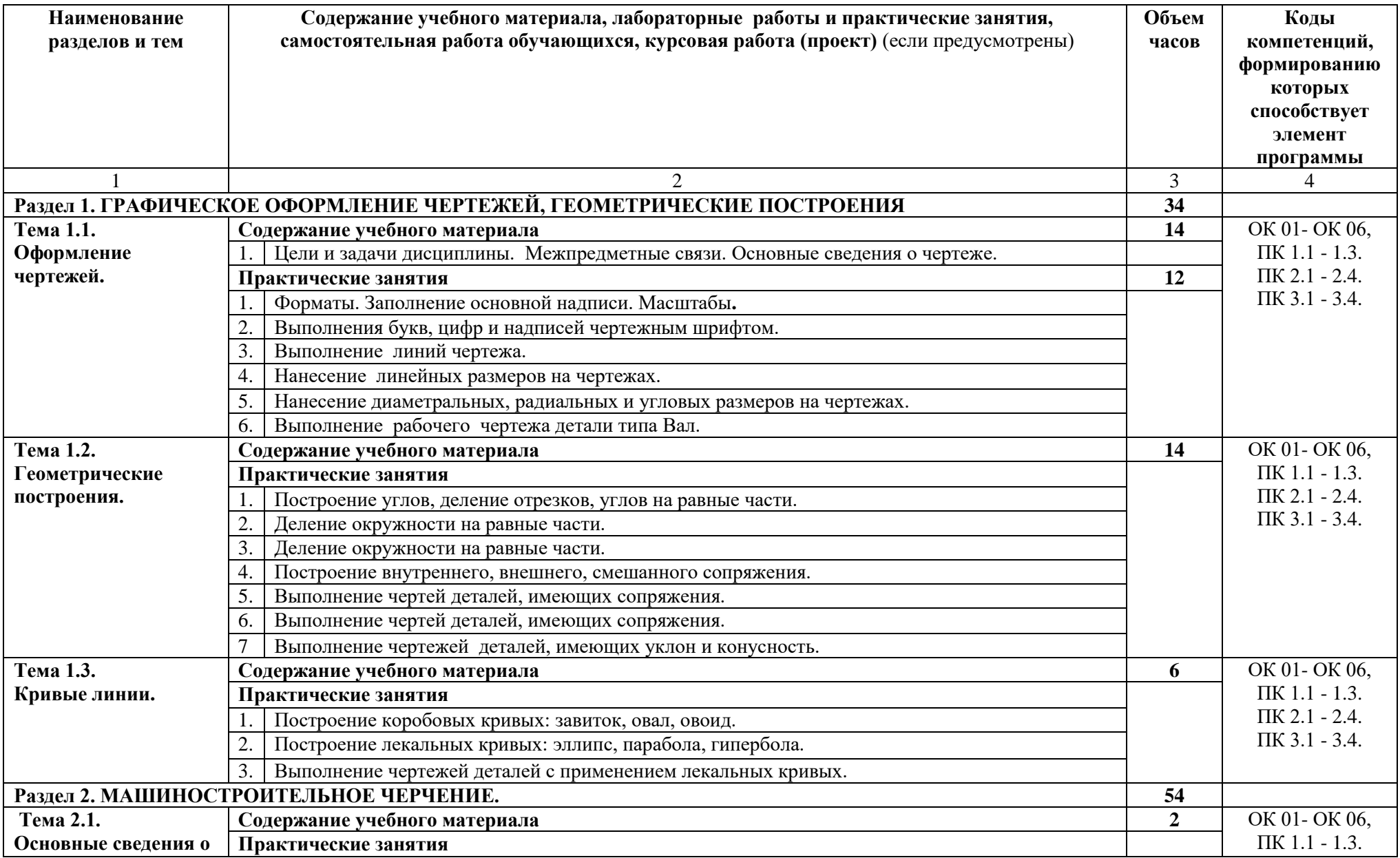

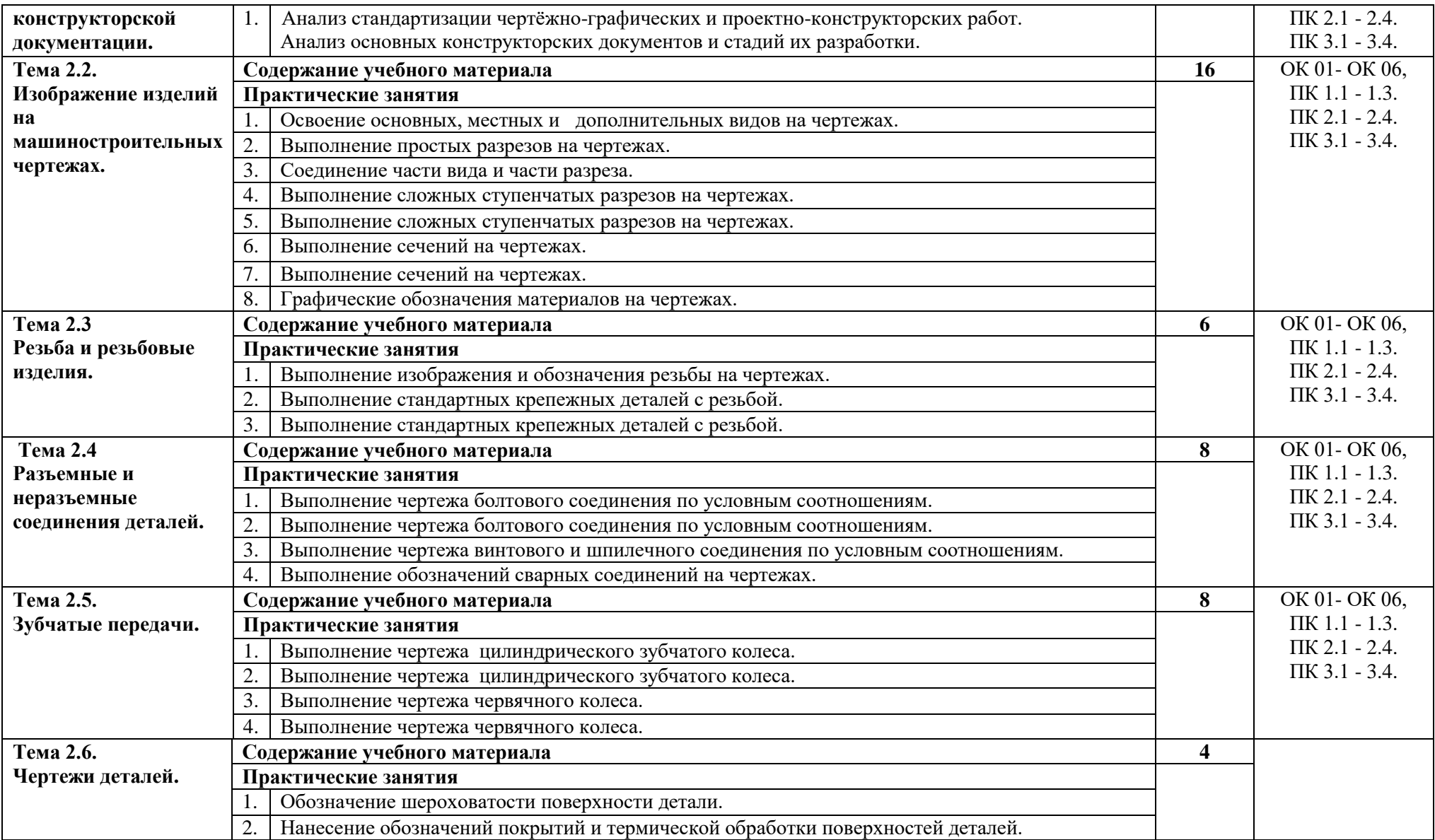

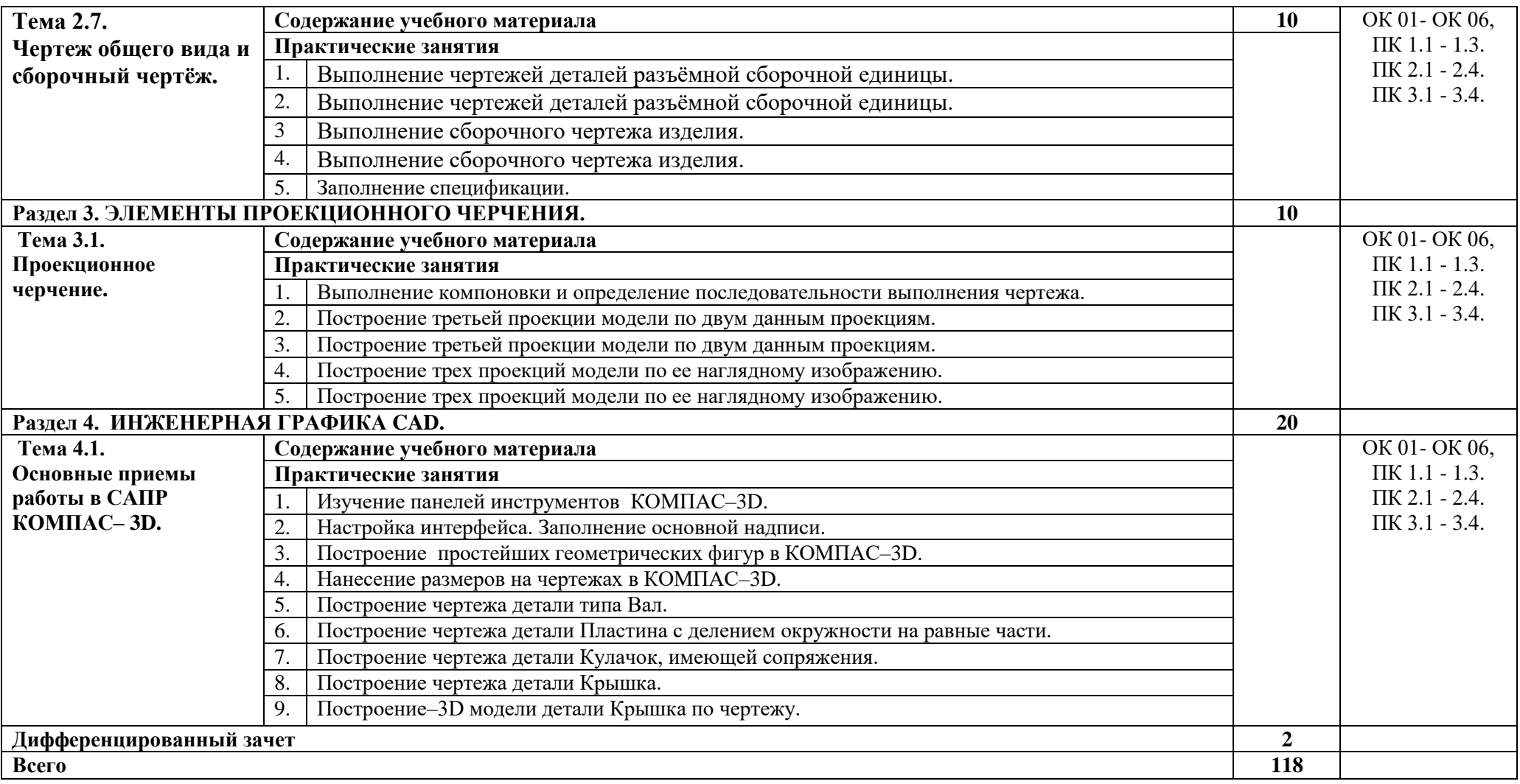

## **3. УСЛОВИЯ РЕАЛИЗАЦИИ УЧЕБНОЙ ДИСЦИПЛИНЫ**

## **3.1. Требования к минимальному материально-техническому обеспечению**

Реализация учебной дисциплины требует наличия учебного кабинета инженерной графики, технической графики, технического черчения, лаборатории информационных технологий в профессиональной деятельности.

Оборудование учебного кабинета: Комплект учебной мебели (ученические столы, стулья, стол преподавателя, стул преподавателя, шкафы для документов, школьная доска); комплект моделей; комплект электронных плакатов по курсам «Инженерная графика», «Приборостроительное черчение»; проектор; экран настенный; ноутбук; кодоскоп. Оборудование учебной лаборатории: Комплект учебной мебели (ученические столы, стулья, стол преподавателя, стул преподавателя); комплект компьютерных столов;

комплект компьютерных стульев; комплект компьютеров; комплект программного обеспечения (Компас-3D); комплект стендов; комплект плакатов; проектор; ноутбук; МФУ; интерактивная доска.

#### **3.2. Информационное обеспечение обучения**

## **Перечень рекомендуемых учебных изданий, Интернет-ресурсов, дополнительной литературы**

#### **Основные источники:**

1. ЭБС Академия. Компьютерная инженерная графика/ Аверин В.Н. 2021 http://www.academiamoscow.ru/reader/?id=105667

#### **Дополнительные источники:**

- 1. Красницкий В.Л.: Инженерная графика: Презентация. Контрольные работы. Литература и видеоматериалы. Электронное издание.
- 2. ЭБС Академия. Техническая графика (металлообработка)/ Бродский А.М., Фазлулин Э.М. 2016.
- 3. Большаков, В. П. Инженерная и компьютерная графика: учеб. пособие / В. П. Большаков, В. Т. Тозик, А. В. Чагина. — СПб.: БХВ-Петербург, 2013.
- 4. Инженерная и компьютерная графика: учебник / Н.С. Кувшинов, Т.Н. Скоцкая. Москва :КноРус, 2017.
- 5. ГОСТ 2.109-73. ЕСКД. Основные требования к чертежам.
- 6. ГОСТ 2.301-68. ЕСКД. Форматы.
- 7. ГОСТ 2.302-68. ЕСКД. Масштабы.
- 8. ГОСТ 2.303-68. ЕСКД. Линии.
- 9. ГОСТ 2.304-81. ЕСКД. Шрифты чертежные.
- 10. ГОСТ 2.307-68. ЕСКД. Нанесение размеров и предельных отклонений.
- 11. ГОСТ 2.305-68. ЕСКД. Изображения виды, разрезы, сечения.

## **Интернет - ресурсы:**

- 1. [http://www.ascon.ru.](http://www.ascon.ru/), [http://kompas.ru/О](http://kompas.ru/)фициальный сайт группы компаний «АСКОН».
- 2. [http://ict.edu.ru](http://ict.edu.ru/) Информационно-коммуникационные технологии в образовании: федеральный образовательный портал.
- 3. [http://window.edu.ru.](http://window.edu.ru/) Единое окно доступа к образовательным ресурсам.

**4. КОНТРОЛЬ И ОЦЕНКА РЕЗУЛЬТАТОВ ОСВОЕНИЯ УЧЕБНОЙ ДИСЦИПЛИНЫ Контроль и оценка** результатов освоения учебной дисциплины осуществляется преподавателем в процессе проведения практических занятий и лабораторных работ, тестирования, а также выполнения обучающимися индивидуальных заданий, проектов, исследований.

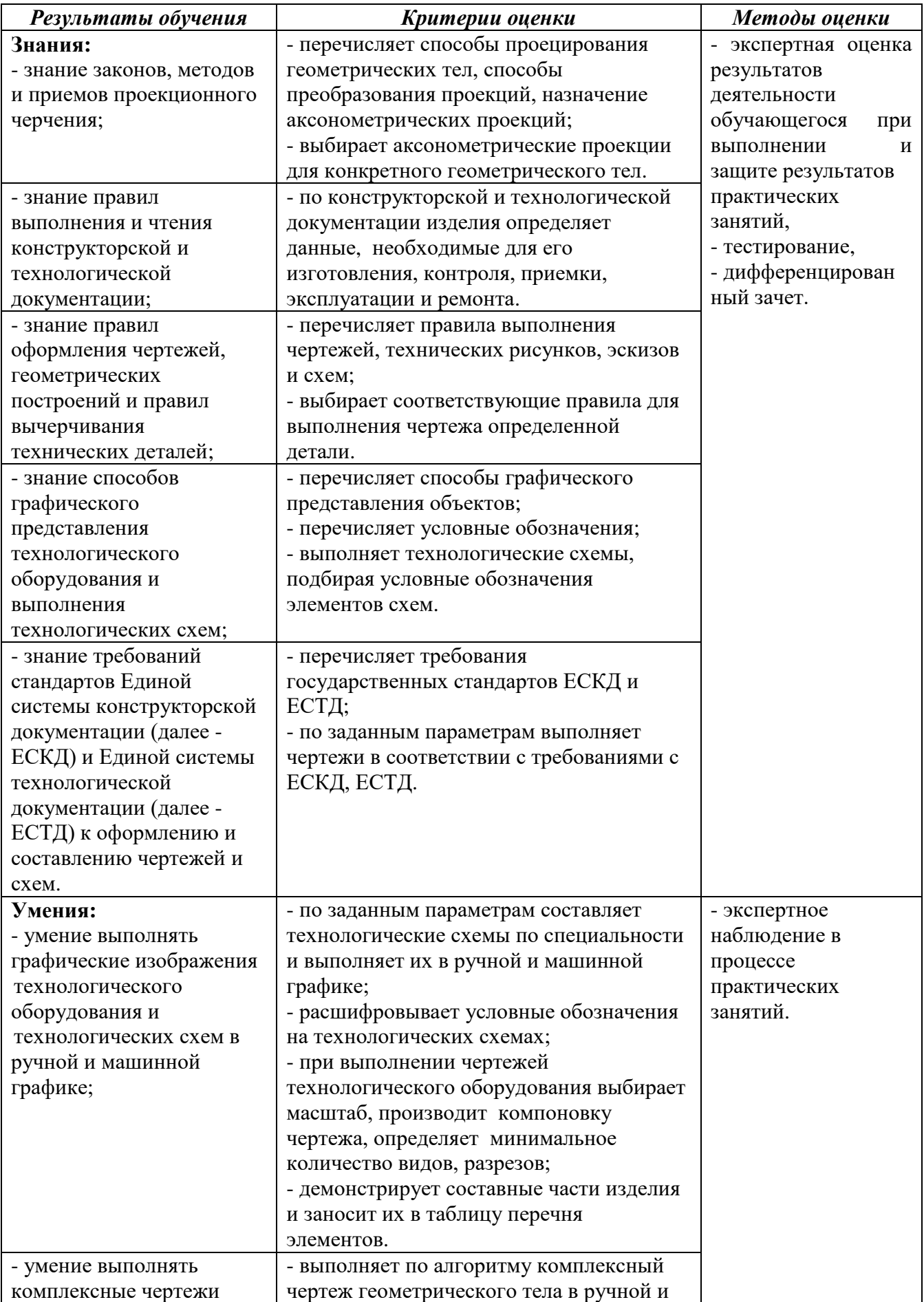

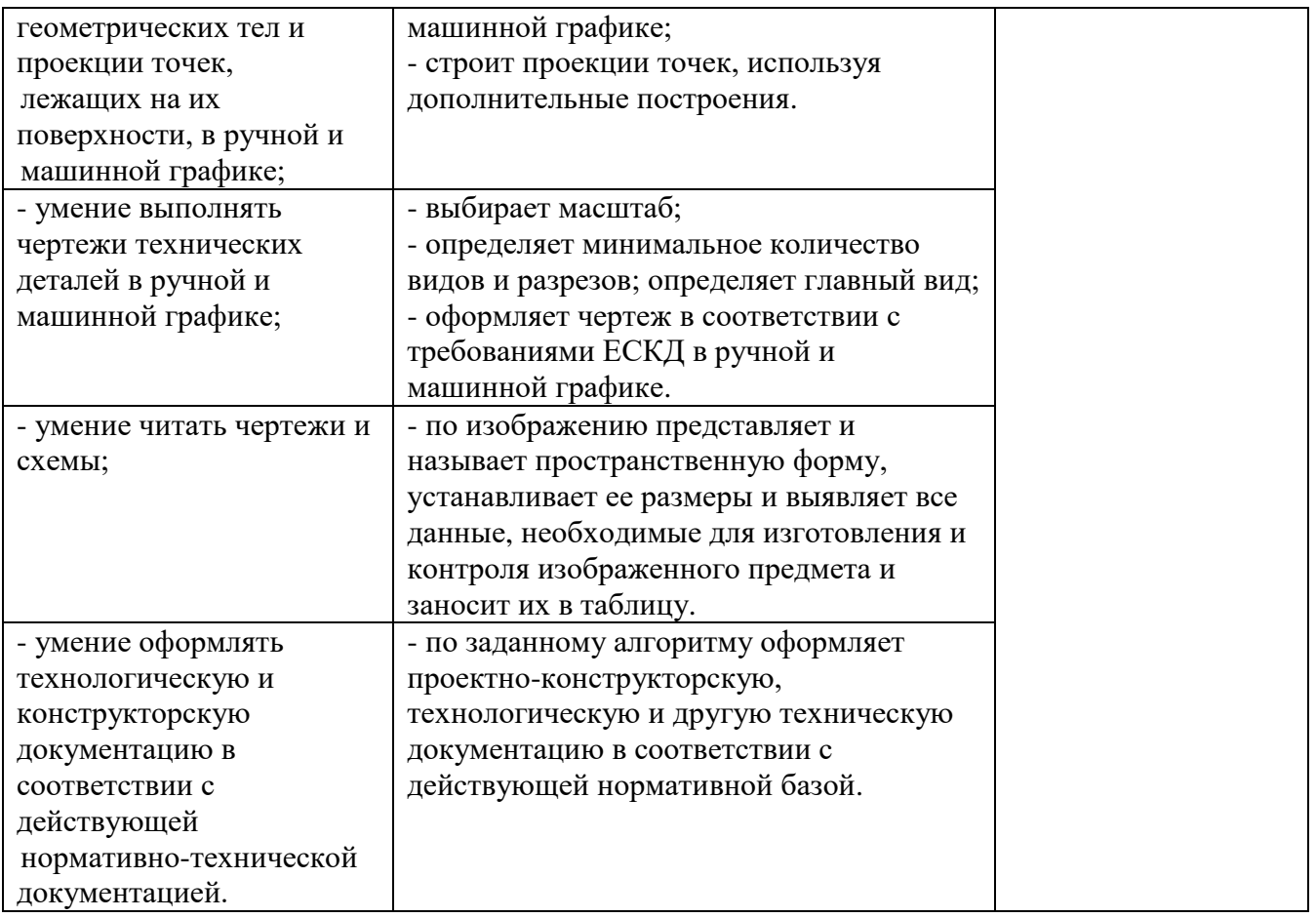